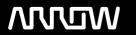

# **Enterprise Computing Solutions - Education Services**

# **TRAINING OFFERING**

Du kan nå oss her

Postboks 6562 ETTERSTAD, 0606 Oslo, Norge

Email: kurs.ecs.no@arrow.com Phone: +47 22 02 81 00

## **VERITAS**

# **Veritas InfoScale Storage 7.3 for UNIX/Linux: Advanced Administration**

CODE: LENGTH: PRICE:

VER ISS-7.3 AA 40 Hours (5 days) Request Price

#### **Description**

The Veritas InfoScale Storage 7.3 for UNIX/Linux: Advanced Administration course, discusses how to integrate, manage, operate, and utilize Veritas InfoScale Storage advanced features, which include Dynamic Multi-Pathing, Smart Tiering, Docker support, Performance Tuning, and Snapshots - in a UNIX environment.

You learn how to manage the VxVM Private Region and understand different disk layouts, disk group management, and how to build volumes from scratch. You also learn about disk group split, move and joins, volume relayout, volume sets, multivolume file systems, online file system administration, remote mirroring across sites, offline and off- host processing using volume snapshots and storage checkpoints, and dynamic storage tiering.

#### **Objectives**

By the completion of this course, you will be able to:

Manage the advanced features of Veritas Storage Foundation.

Configure and manage disks, disk groups, and volumes.

Administer Veritas File System advanced features.

Manage the Dynamic Multi-Pathing feature.

Apply performance tuning principles to Veritas Volume Manager, Veritas File System and Dynamic Multi- Pathing.

Monitor VxVM and change volume layouts to improve performance.

Create and manage point-in-time copies for off-host and on-host processing.

Manage LUN snapshots.

Remotely mirror your data across different sites.

Use dynamic storage tiering for optimal storage allocation.

Provision storage in a Docker environment.

#### **Audience**

This course is for UNIX system or network administrators, system engineers, technical support personnel, and system integration/development staff who will be administering Veritas Storage Foundation advanced features.

#### **Prerequisites**

Veritas InfoScale Storage 7.3 for UNIX Knowledge of UNIX system administration.

#### **Programme**

Volume Manager Overview Supported upgrade paths Upgrade considerations

Operating system storage devices and virtual data storage

Labs

Exercise A: Installing Storage Foundation

Exercise B: Upgrading from Storage Foundation to InfoScale Storage

Exercise C: Creating disks with different disk types and formats

Managing VxVM Components

Managing components in the VxVM architecture

Volume Manager storage objects

Volume layouts

Viewing object attributes

Labs

Exercise A: Creating a disk group containing non-cds disks

Exercise B: Converting non-cds disks in a disk group to the CDS disk format Advanced Disk Group Operations

Exercise C: Creating volumes with different layouts

Exercise D: Creating layered volumes Exercise E: Creating volumes with user defaults

**Advanced Volume Operations** 

Using vxmake to create volume manager objects

Changing the volume layout Online relayout process Managing volume tasks Securing data at rest

Labs

Exercise A: Preparing for disk group split/move/join operations

Exercise B: Performing vxdg split and join operations specifying volume objects Exercise C: Performing vxdg split and join operations specifying disk objects Exercise D: Performing vxdg join operations when conflicting objects exist

Exercise E: Performing vxdg move operations Exercise F: Performing configuration backups

File System Architecture

VxFS layout versions Labs

Components and attributes of Veritas File System 

Exercise A: Viewing the file system metadata

File System Advanced Features Labs

Compressing files and directories with VxFS Exercise A: Compressing files and directories with VxFS

Using the FileSnap feature Exercise B: Deduplicating VxFS data Deduplicating VxFS data Exercise C: Using the FileSnap feature

Migrating a native file system to VxFS Exercise D: Migrating a native file system to VxFS

Dynamic Multi-Pathing Administration Labs

DMP/DDL overview Exercise A: Perform DMP testing using the vxdmpadm command Event Source Daemon Exercise B: Perform DMP testing using the vxcheckasl command ASL/APM administration Exercise C: Perform DMP testing using the vxdisk command DDL/DMP CLI administration Exercise D: Perform DMP testing using the vxddladm command

**Dynamic Multi-Pathing Advanced Operations** 

Subpath failover groups

Array/enclosure management Exercise A: Listing Subpath Failover Groups (SFG)

Exercise B: Tuning the Low Impact Path Probing (LIPP) attributes Online dynamic LUN reconfiguration

DDL/DMP enhancements Exercise C: Differentiating manually disabled paths

Volume Sets and MVFS Management Creating and managing volume sets

Creating and managing multi-volume file systems Labs

Volume device visibility Exercise A: Configuring a volume set with a multi-volume file system

Administering raw device access Exercise B: Configuring device visibility

Implementing SmartTier (ST) Introducing SmartTier

Defining the SmartTier concepts Labs

Creating storage tiers Exercise A: Configuring a multi-volume file system and SmartTier

Implementing file placement policies Exercise B: Testing SmartTier

Labs

Co-existence with Array-based Snapshots Exercise A: LUN snapshots setup Understanding snapshot technologies Exercise B: Importing clone disk groups Identifying hardware snapshots using Volume Manager Using Full-Copy Volume Snapshots

Managing clone disks Creating and managing full-copy volume snapshots Using disk tags Using volume snapshots for off-host processing

Exercise A: Full-sized instant snapshots

Exercise B: Off-host processing using split-mirror volume snapshots

Exercise C: Traditional volume snapshots

Using Copy-on-Write SF Snapshots Labs

Creating and managing space-optimized volume snapshots

Creating and managing storage checkpoints

Serving business requirements Exercise C: Examining storage checkpoint behavior

Disk group information Disk group split, move, and join

Disk group backup/restore

Exercise A: Using space-optimized instant volume snapshots

Exercise B: Restoring a file system using storage checkpoints

Labs

Exercise A: Using vxbench and vxstat

Exercise B: Tracing I/O

Exercise C: Maintaining quality of service

Performance Tuning

Understanding the environment

Performance Monitoring and Management VxVM tunables and volume best practices

Performance benchmarking tools VxFS tunables, inode cache and cache advisories

Ensuring quality of service **DMP** tunables

Using Site Awareness with Mirroring

Introducing remote mirroring and site awareness

Labs Configuring site awareness

Exercise A: Benchmarking Recovering from failures with remote mirrors

Exercise B: Isolating performance issues Verifying a site-aware environment

Support for Docker Deployments Labs Exercise A: Configuring site awareness

Docker overview

Additional features and limitations

Exercise B: Analyzing the volume read policy Introducing support for Docker deployments Exercise C: Analyzing the impact of disk failure in a site-consistent environment Provisioning storage to Docker containers

Exercise D: A manual fire drill operation with remote mirroring

Labs

Exercise A: Preparing the Docker environment

Exercise B: Creating volumes for use with Docker containers

Exercise C: Moving Docker containers

### **Session Dates**

Ved forespørsel. Vennligst kontakt oss

#### Tilleggsinformasjon

Denne treningen er også tilgjengelig som trening på stedet. Kontakt oss for å finne ut mer.